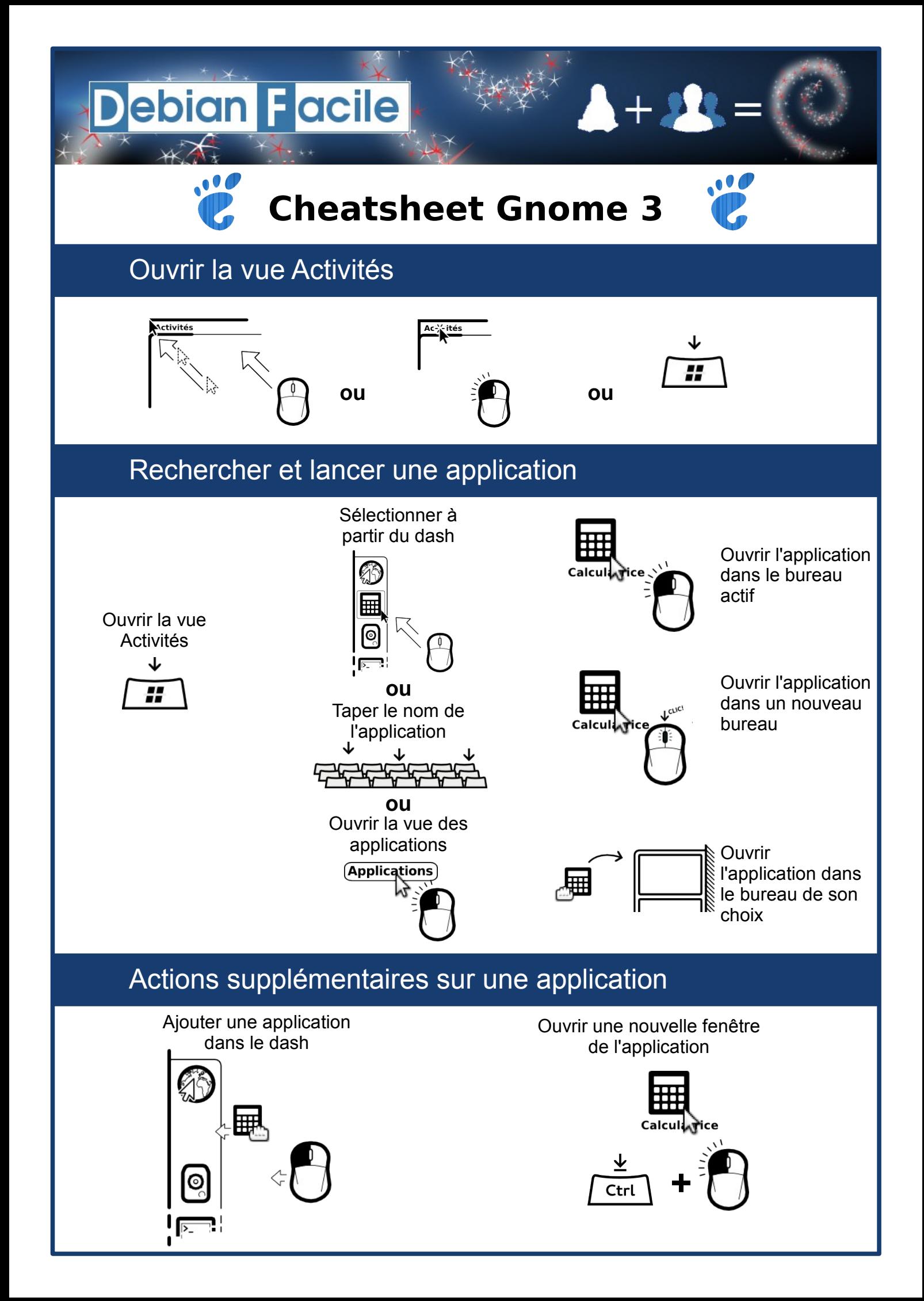

## **Debian Facile**  $A + 22$ **Cheatsheet Gnome 3** Gestion des fenêtres en mode pavant Plein écran ↑ ี้ Fractionner deux fenêtres —<br>∽। → + Naviguer parmi les fenêtres ouvertes ၜြ **+** Alt  $Tab$

## Éteindre l'ordinateur

Pour les fenêtres ouvertes d'un même groupe

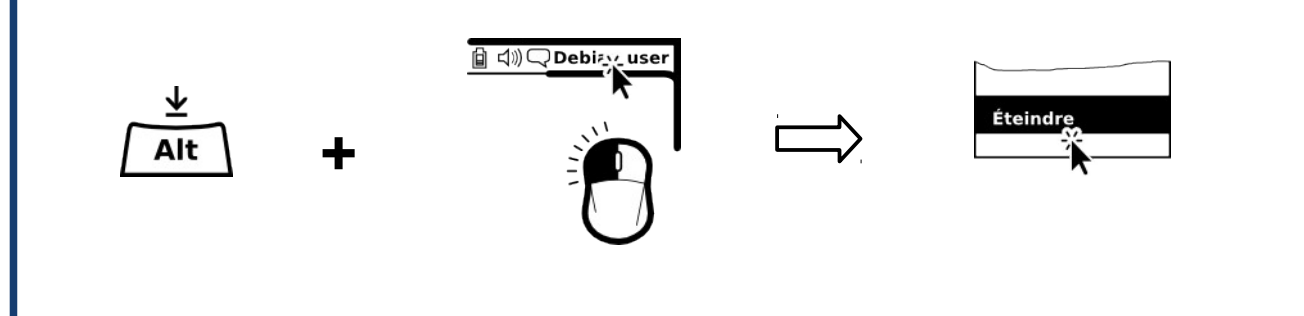

 $+\int_{2}^{\sqrt{4}}$ 

 $\frac{1}{2}$ 

 $\frac{\underline{\psi}}{\text{Alt}}$